# **DIU Enseigner l'Informatique au Lycée**

# **HTTP, HTML, CSS**

kn@lri.fr http://www.lri.fr/~kn

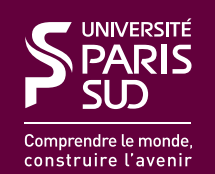

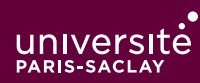

#### 1 HTTP, HTML, CSS

### 1.1 Rappels

- 1.2 Internet et ses services
- 1.3 Fonctionnement du Web
- 1.4 Adressage des documents Web
- 1.5 Le protocole HTTP

1.6 UTF-8

- 1.7 HTML, le format des documents
- 1.8 Vue arborescente des documents
- 1.9 CSS : Boîtes
- 1.10 Sélectionneurs et application en cascade

Réseau : ensemble de nœuds reliés entre eux par des liens (ou canaux).

Réseau informatique : réseau où les nœuds sont des ordinateurs. Les liens sont hétérogènes (câbles, liaisons radio, liaisons satellites, …)

Protocole : ensemble de conventions permettant d'établir une communication mais qui ne font pas partie du sujet de la communication.

◆ Modèle organisé en 4 couches, avec 1 protocole par couche :

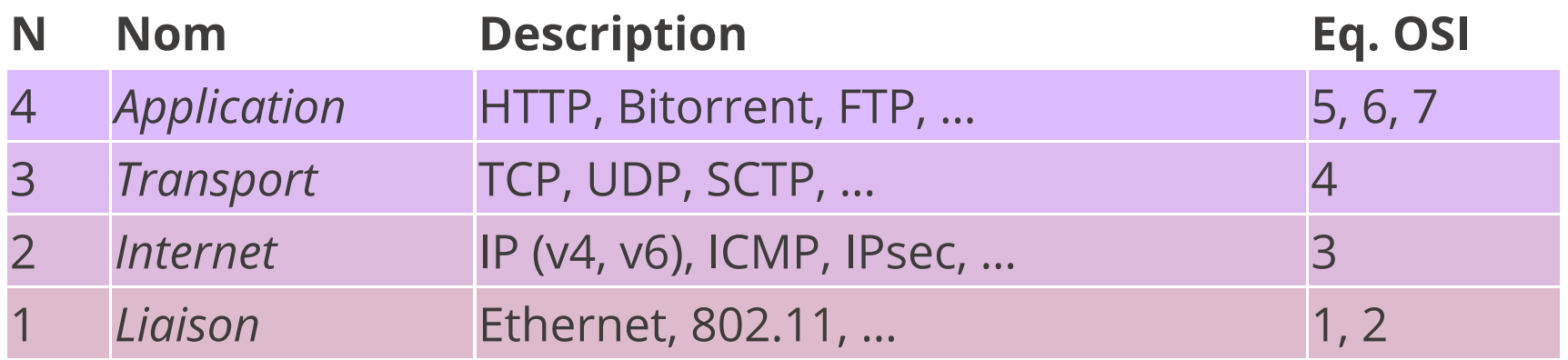

- ◆ Les machines sont identifiées par leur(s) adresse(s) IP
- ◆ En IP version 4, les adresses sont constituées de 4 octets, représentés en décimal :

129.175.28.179

- ◆ Le protocole IP se charge du routage la transmission des données entre deux machines (en passant par des machines intermédiaires)
- ◆ Le protocole TCP utilise IP pour fournir une communication bi-directionnelle, sans perte et avec garantie d'envoi/reception dans l'ordre

### **Bien d'autres choses**

- ◆ Modèle OSI (à 7 couches, plus « formel » que TCP/IP)
- ◆ Comment identi�er les « voisins » d'un nœud (le sous réseau local) : classe d'adresses (obsolète) et masques de sous réseau
- ◆ Principes généraux du routage
- ◆ Fragmentation et réassemblage des paquets
- ◆ Épuisement du nombre d'adresses (survol d'IPv6)
- ◆ Commmunications en TCP

### **DNS**

Domain Name System : permet d'attribuer un nom à une IP (annuaire). Double avantage

- ◆ pour les humains, un nom est plus simple à retenir
- ◆ on peut changer d'adresse IP de manière silencieuse

Principe hiérarchisé :

:

- ◆ les serveurs DNS de premier niveau gardent les informations sur les TLD (Top Level Domain, domaine de premier niveau) : .com, .fr, .net, … )
- ◆ pour chaque tld, il y a un ensemble de serveur DNS de niveau 2 qui fait correspondre le nom de domaine (google.com, u-psud.fr) à un DNS de niveau 3 (généralement le DNS de niveau 2 est chez le FAI)
- ◆ le DNS de niveau 3 donne l'IP d'une machine particulière sur son domaine : mail, www (le DNS de niveau 3 est administré localement)

#### 1 HTTP, HTML, CSS

- 1.1 Rappels √
- 1.2 Internet et ses services
- 1.3 Fonctionnement du Web
- 1.4 Adressage des documents Web
- 1.5 Le protocole HTTP

1.6 UTF-8

- 1.7 HTML, le format des documents
- 1.8 Vue arborescente des documents
- 1.9 CSS : Boîtes
- 1.10 Sélectionneurs et application en cascade

# **Bref historique d'Internet (1/2)**

- **1959-1968 :** ARPA (*Advanced Research Project Agency*) crée un réseau de quelques machines capable de résister à une attaque.
- **1969 :** ARPANET. Interconnexion des ordinateurs centraux des grandes universités et institutions américaines. Première utilisation du concept de paquet d'information.
- **1970-1982 :** Interconnexion avec la Norvège et le Royaume-Uni.
- **1982 :** Généralisation du protocole TCP/IP. Naissance de l'Internet actuel.

# **Bref historique d'Internet (2/2)**

- **1986 :** « Autoroutes de l'information ». Des super-ordinateurs et les premières connexions à fibres optiques sont utilisées pour accélérer le débit d'Internet.
- **1987-1992 :** Apparition des premiers fournisseurs d'accès. Les entreprises se connectent.
- **1993-2000 :** Avènement du Web. Démocratisation du haut débit (vers 2000 pour la France).
- **2000-? :** Explosion des services en ligne, arrivée des réseaux sociaux, internet mobile, *Cloud* (stockage et calcul mutualisés accessible depuis internet).

### **Internet**

- ◆ Ensemble de logiciels et protocoles basés sur *TCP/IP*
- Les applications suivent un modèle Client/Serveur
- Un serveur fournit un service:
	- ◆ courriel
	- $\triangle$  transfert de fichier (ftp)
	- ◆ connexion à distance (ssh)
	- ◆ Web (http)
- ◆ Plusieurs services peuvent être actifs sur la même machine (serveur). Un *port (identifiant numérique)* est associé à chaque service. Sur Internet, un service est identifié par:
	- ◆ L'adresse IP de la machine sur laquelle il fonctionne
	- ◆ Le numéro de port sur lequel le programme attend les connexions

### **Démo**

On établit une connexion TCP, sur le port 4444 entre notre machine et la machine dont l'IP est 149.56.108.199.

La commande Unix netcat possède deux mode de fonctionnement :

◆ netcat -1 4444 : se met en attente de connexion sur le port 4444. Toutes les données reçues sont écrites sur la sortie, toutes les données entrées sont envoyées au client connecté.

◆ netcat 149.56.108.199 4444 se connecte à un serveur en TCP sur le port 4444. Gestion des lectures/écritures identiques.

## **World Wide Web (1/2)**

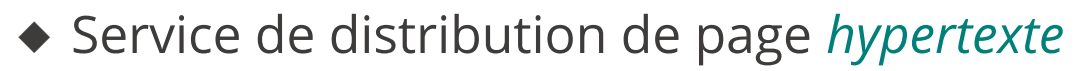

- ◆ Une page *hypertexte* contient des références immédiatement accessibles à d'autres pages (pointeurs ou *liens hypertextes*)
- ◆ Les pages sont décrites dans le langage HTML (HyperText Markup Language)
- ◆ Architecture client/serveur:
	- ◆ Les pages sont stockées sur le serveur
	- ◆ Les pages sont envoyées au client (navigateur Web) qui en assure le rendu
- ◆ Utilise le protocole *HTTP* pour les échanges entre le client et le serveur

Concepts clé:

- **URL :** localisation d'une page Web (« adresse de la page »)
- **HTTP :** protocole de communication entre un client et un serveur Web
- **HTML :** langage de description des pages Web

Évolutions récentes (Web 2.0, internet mobile, *Cloud*, …)

- ◆ Standardisation du contenu multimédia (images, vidéos et sons en *streaming*)
- ◆ Contenu interactif avancé (stockage de fichier coté client, rendu 3D, ...)
- ◆ Uniformisation de nombreuses extensions *ad-hoc*: HTML5

### 1 HTTP, HTML, CSS

- 1.1 Rappels √
- 1.2 Internet et ses services √
- 1.3 Fonctionnement du Web
- 1.4 Adressage des documents Web
- 1.5 Le protocole HTTP

1.6 UTF-8

- 1.7 HTML, le format des documents
- 1.8 Vue arborescente des documents
- 1.9 CSS : Boîtes
- 1.10 Sélectionneurs et application en cascade

### **Fonctionnement du Web**

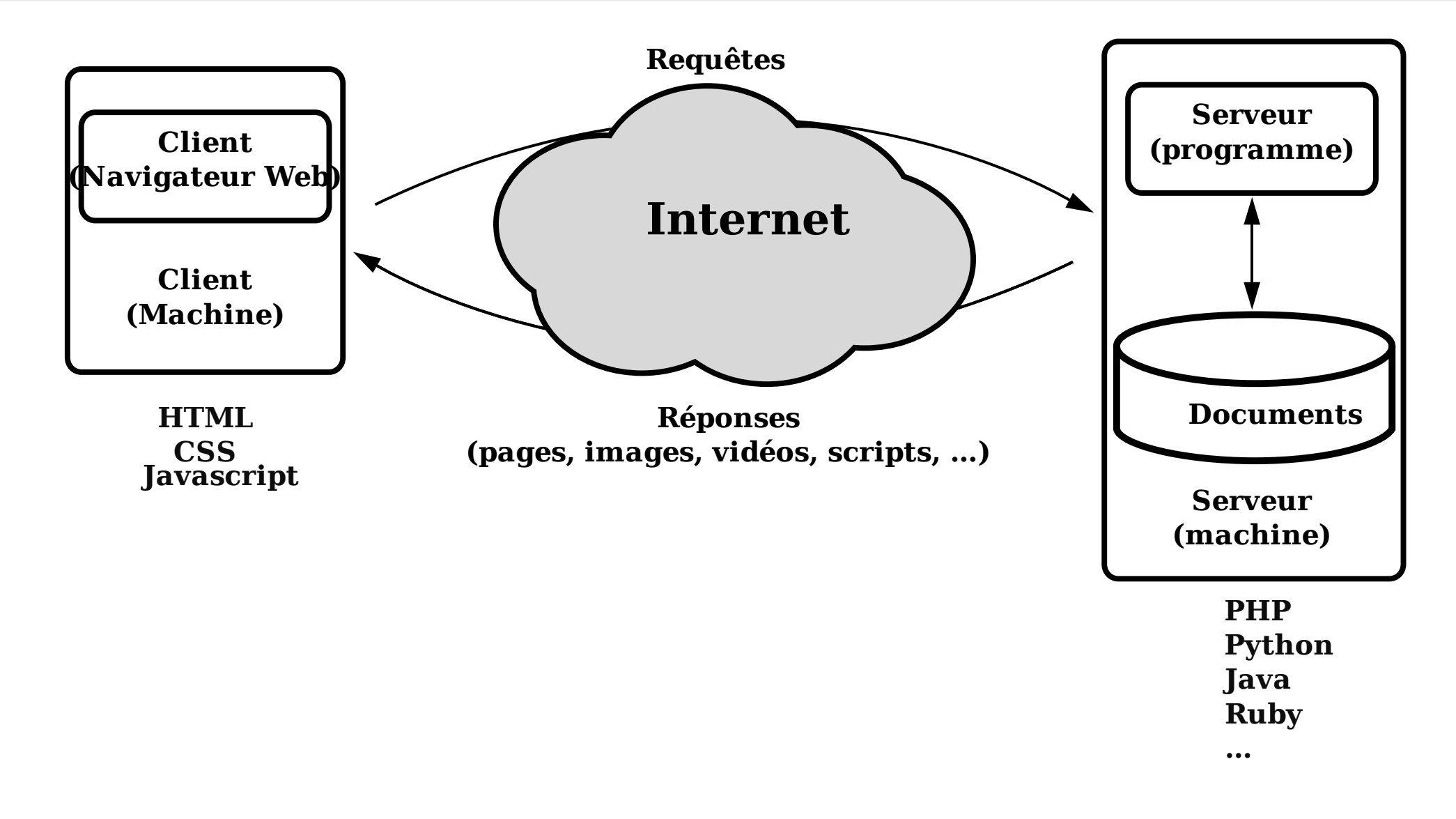

# **Côté client**

Le navigateur :

- ◆ Analyse l'URL demandée
- ◆ Obtient l'adresse IP auprès du serveur DNS
- ◆ Établit une connexion (potentiellement sécurisée) avec le serveur
- ◆ Envoie une *requête HTTP* au serveur
- ◆ Récupère la page envoyée par le serveur dans sa *réponse*
- ◆ Analyse la page et récupère les éléments référencés : images, sons, …
- ◆ Effectue le traitement du code client
- ◆ Met en forme le contenu et l'affiche dans la fenêtre

# **Côté serveur**

- ◆ Un *serveur Web* attend les connexions sur un port par défaut (80 dans le cas de HTTP) ◆ À chaque nouvelle connexion, le serveur crée un nouveau *sous-processus* de traitement et se remet en attente
- ◆ Le sous-processus de traitement véri�e la validité de la requête :
	- ◆ le document demandé existe ?
	- ◆ le client est autorisé à accéder au document ?

◆ …

- ◆ Le sous-processus de traitement répond à la requête :
	- ◆ Exécution de code côté serveur, récupération de données dans une BDD, …
	- ◆ Envoi de la page au client

### 1 HTTP, HTML, CSS

- 1.1 Rappels √
- 1.2 Internet et ses services √
- 1.3 Fonctionnement du Web ✓
- 1.4 Adressage des documents Web
- 1.5 Le protocole HTTP
- 1.6 UTF-8
- 1.7 HTML, le format des documents
- 1.8 Vue arborescente des documents
- 1.9 CSS : Boîtes
- 1.10 Sélectionneurs et application en cascade

## **Adressage des documents Web (1/3)**

**URL :** *Uniform Resource Locator* identifie un document sur internet Une URL se décompose en 3 parties

- ◆ *protocole* (comment ?)
- ◆ adresse (où ?)
- ◆ document (quoi ?)

```
Syntaxe (simplifiée) :
```

```
 protocole://adresse/document
```
Exemple :

```
 http://www.lri.fr/~kn/teach_fr.html
```
# **Adressage des documents Web (2/3)**

On peut aussi préciser un numéro de port, des paramètres et un emplacement :

protocole://adresse:port/document?p1=v1&p2=v2#empl

Exemple :

 http://www.youtube.com:80/results?search\_query=cat#search-results Le serveur utilise les paramètres passés par le client dans l'URL pour *calculer* le contenu de la page (changer la chaîne « cat » ci-dessus et essayer)

### **Adressage des documents Web (3/3)**

La *racine* d'un site Web (ex: http://www.lri.fr/) correspond à un répertoire sur le disque du serveur (ex: /var/www). Le fichier

 http://www.lri.fr/index.html se trouve à l'emplacement

/var/www/index.html

Le serveur Web peut aussi effectuer des *réécritures d'adresses* :

http://www.lri.fr/~kn/index.html

devient

/home/kn/public\_html/index.html

### 1 HTTP, HTML, CSS

### 1.1 Rappels √

- 1.2 Internet et ses services √
- 1.3 Fonctionnement du Web ✓
- 1.4 Adressage des documents Web √

### 1.5 Le protocole HTTP

1.6 UTF-8

- 1.7 HTML, le format des documents
- 1.8 Vue arborescente des documents
- 1.9 CSS : Boîtes
- 1.10 Sélectionneurs et application en cascade

## **Caractéristiques du protocole HTTP**

- ◆ Sans connexion permanente:
	- ◆ Le client se connecte au serveur, envoie sa requête
	- ◆ Le serveur envoie sa réponse et ferme la connexion
- ◆ Indépendant du contenu : permet d'envoyer des documents (hyper) texte, du son, des images, …
- ◆ Sans *état*: chaque paire requête/réponse est indépendante (le serveur ne maintient pas d'information sur le client entre les requêtes)
- ◆ Protocole en mode *texte*

### **Format des messages HTTP**

Les messages ont la forme suivante

- ◆ Ligne initiale CR LF
- ◆ zéro ou plusieurs lignes d'option CR LF
- ◆ CR LF
- ◆ Corp du message (document envoyé, paramètres de la requête, ...)

◆ *Requête* la première ligne contient un nom de *méthode* (GET, POST, HEAD, …), le paramètre de la méthode et la version du protocole

◆ *Réponse* la version du protocole, le code de la réponse (200, 404, 403, ...) et un message informatif

Remarque : dans les chaînes de caractères Python (ainsi que dans d'autres langages) le caractère CR (*carriage return*) s'obtient par \r et le caractère LF (*line feed*) par \n.

# **Démo**

- ◆ On réutilise le programme netcat pour explorer un peu le protocole HTTP
- ◆ On utilise d'abord netcat -1 4444 et on s'y connecte avec un navigateur Web
- ◆ En suite, on utilise netcat idea.nguyen.vg 80 pour récuprer une page.

### **Détail sur HTTP**

 $\bullet$  $\Box$ 

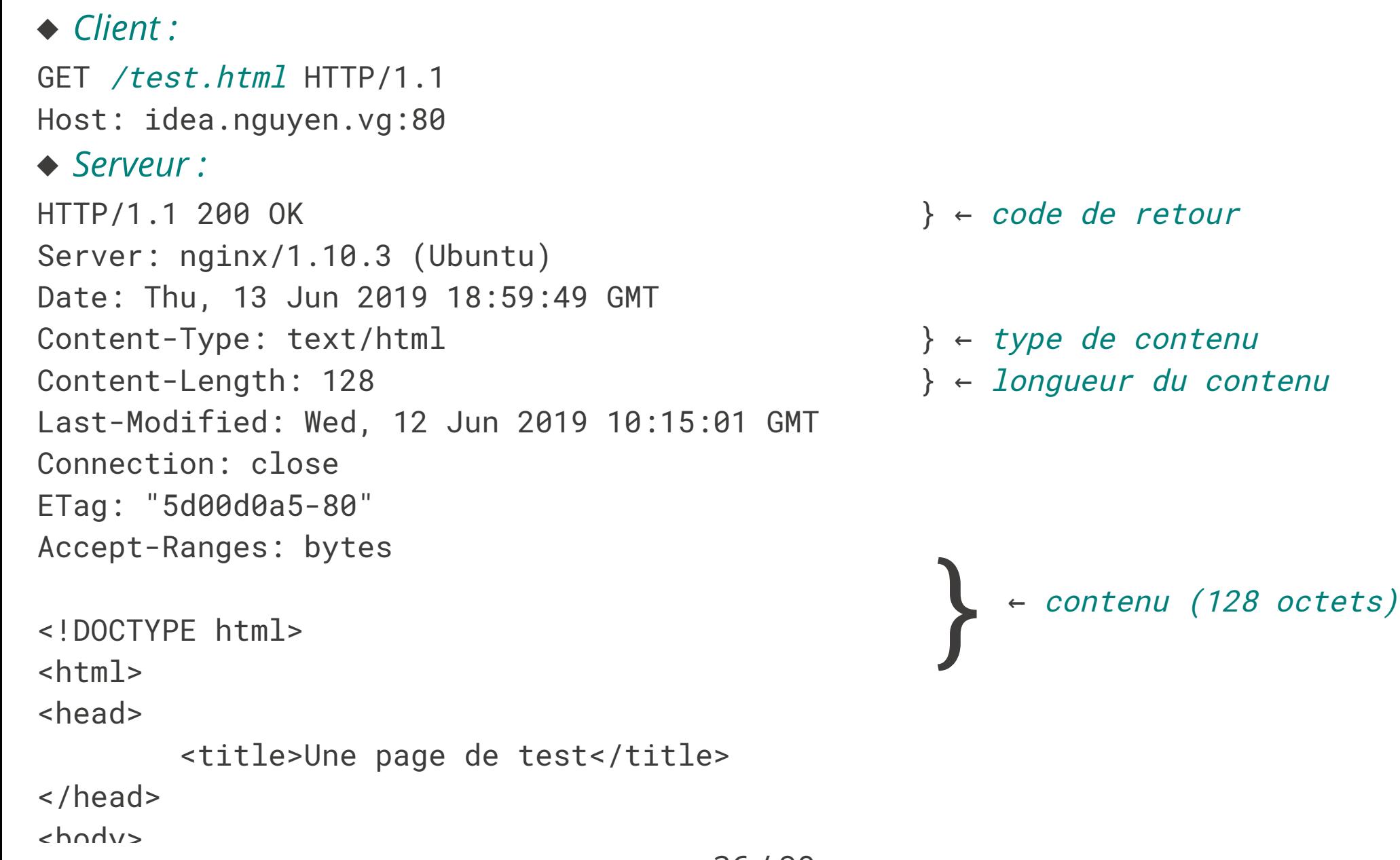

### **Point méthode**

- ◆ On peut faire des exercices débranchés sur le partie IP (voire TCP)
- ◆ Faire des TPs est super intéressant (sous Unix avec netcat ou en Python, cf. feuille d'exercices)
- ◆ Les TPs sont très très dépendants de la configuration réseau (présence d'un pare-feu, obligation de passer par un proxy, …)
- ◆ Les TPs « Système et Réseau » doivent être fait sous idle (ou avec un autre éditeur) et le programme lancé localement. Ils fonctionneront difficilement avec un environnement de type jupyter

### 1 HTTP, HTML, CSS

- 1.1 Rappels √
- 1.2 Internet et ses services √
- 1.3 Fonctionnement du Web ✓
- 1.4 Adressage des documents Web √
- 1.5 Le protocole HTTP ✓
- 1.6 UTF-8
- 1.7 HTML, le format des documents
- 1.8 Vue arborescente des documents
- 1.9 CSS : Boîtes
- 1.10 Sélectionneurs et application en cascade

### **Représentation des textes**

- Avant de représenter des documents complexes, on s'intéresse aux textes (sans structure particulière)
- Problématique: comment représenter du texte réaliste ?
- Exemple de texte réaliste:
- " السلامعليكمو ,Здравей,¡Hola!, 你好,Góðan daginn,… "

## **Historiquement…**

Encodage 1 caractère = 1 octet (8 bits) :

- ◆ Encodage ASCII sur 7 bits (128 caractères)
- ◆ ASCII étendu 8 bits (256 caractères, dont 128 de « symboles »
- ◆ Latin 1 : ASCII 7 bits + 128 caractères « ouest-européens » (lettres accentuées française, italienne, …)
- ◆ Latin 2 : ASCII 7 bits + 128 caractères « est-européens » (Serbe, Hongrois, Croate, Tchèque, …)
- ◆ Latin 3 : ASCII 7 bits + 128 caractères turques, maltais, espéranto,
- ◆ Latin 4 : ASCII 7 bits + 128 caractères islandais, lituanien, ...

◆ …

◆ Latin 15 : Latin 1 avec 4 caractères « inutiles » remplacés (par exemple pour « € » à la place de « ¤ »)

### **… et pendant ce temps là, ailleurs dans le monde**

Encodage multi-octets:

- ◆ Encodages spécifiques pour le Chinois (Big5, GB, ...)
- ◆ Encodages spécifiques pour le Japonais (Shift-JIS, EUC, ...)

Impossibilité de mettre plusieurs « alphabets » dans un même texte

Chaque logiciel « interprétait » les séquences d'octet de manière prédéfinie

### **UTF-8**

Universal (Character Set) Transformation Format 8 bit

- ◆ Un organisme (ISO) donne un code à chaque symbole. C'est le standard Unicode (la version actuelle, 12.1 référence 137 994 symboles).
- ◆ Encodage à taille variable « universel » (contient tous les alphabets connus)
- ◆ Compatible avec ASCII 7 bits

Encodage

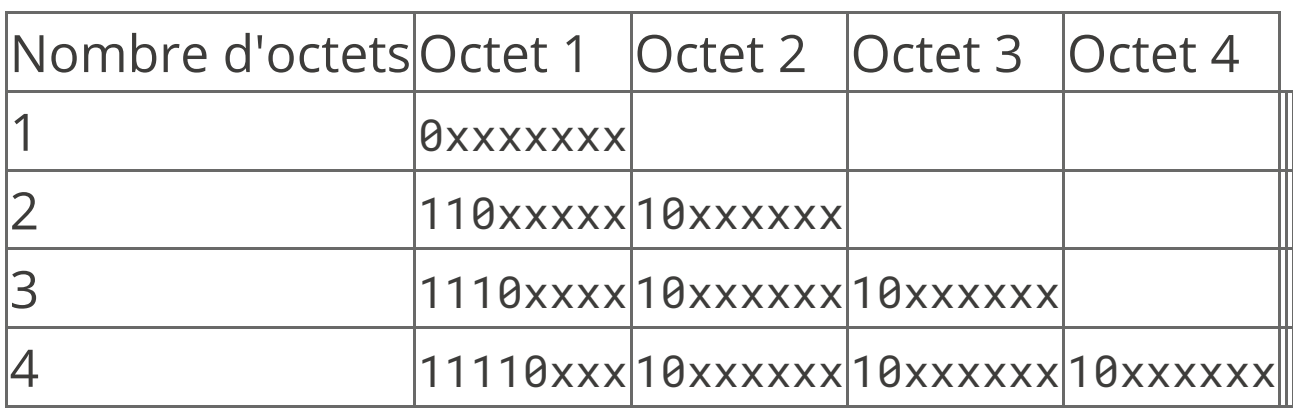

# **Exemples**

 $A \rightarrow 65_{10} \rightarrow 01000001_2$  (représenté sur un seul octet)

 $\tilde{\hat{\mathbf{e}}} \longrightarrow 7877_{10} \longrightarrow 0001$  1110 1100 0101<sub>2</sub> (représenté 3 octets) :

1110*0001* 10*11 10 11* 10*00 0101*≡ 225 187 133

 $\ddot{\mathbf{c}}$  $\rightarrow$  128053<sub>10</sub>  $\rightarrow$  ... = 240 237 220 181

Avantages :

- ◆ compatible ASCII 7 bits (d'anciens documents texte en anglais sont toujours lisibles)
- ◆ pas d'espace gaspillé (à l'inverse d'UTF-32 ou tous les caractères font 32 bits)

#### Inconvénients

- ◆ Caractères à taille variable: il faut parcourir le texte pour trouver le n<sup>ème</sup> caractère
- ◆ Les vieux logiciels doivent être adaptés

# **En Python…**

Les chaînes de caractères sont encodées en *UTF-8*. La fonction len(…) renvoie le nombre de caractères dans la chaîne (et non pas le nombre d'octets).

Comme on veut parfois manipuler des séquences d'octets arbitraires (par exemple 255 255 255) qui peuvent ne pas être des séquences UTF-8 valide, Python propose le type bytes. Il utilise la même syntaxe que les chaînes mais :

- ◆ Elle est préfixée d'un b
- ◆ Elle ne contient que des caractères ASCII 7 bits (pas d'accent en particulier). Les caractères non directement représentables sont échapés et leur code est donné en hexadécimal :
- ◆ La méthode .encode() sur une chaîne permet de convertir en bytes(fonctionne toujours).
- ◆ La méthode .decode() sur un bytes permet de convertir en chaîne

Attention, beaucoup de fonctionalités « système » (et réseau en particulier) utilisent des bytes

### **Encodage/Décodage**

```
>>> mot = "éléphant"
>>> len(mot)
8
>>> octets = mot.encode()
>>> octets
b'\xc3\xa9l\xc3\xa9phant'
>>> len(octets)
10
>>> octets.decode()
'éléphant'
\Rightarrow invalide = b"\xff\xff"
>>> invalide.decode()
Traceback (most recent call last):
  File "<stdin>", line 1, in <module>
UnicodeDecodeError: 'utf-8' codec can't decode byte 0xff in position 0:
invalid start byte
```
### 1 HTTP, HTML, CSS

### 1.1 Rappels √

- 1.2 Internet et ses services √
- 1.3 Fonctionnement du Web ✓
- 1.4 Adressage des documents Web √
- 1.5 Le protocole HTTP ✓

1.6 UTF-8 ✓

- 1.7 HTML, le format des documents
- 1.8 Vue arborescente des documents
- 1.9 CSS : Boîtes
- 1.10 Sélectionneurs et application en cascade
#### **HTML**

*HyperText Markup Language* : langage de mise en forme de documents hypertextes (texte + liens vers d'autres documents). Développé au CERN en 1989.

- *1991* : premier navigateur en mode texte
- *1993* : premier navigateur graphique (mosaic) développé au NCSA (National Center for Supercomputing Applications)

#### **Document HTML**

- ◆ est un document *semi-structuré*
- ◆ dont la structure est donnée par des *balises*

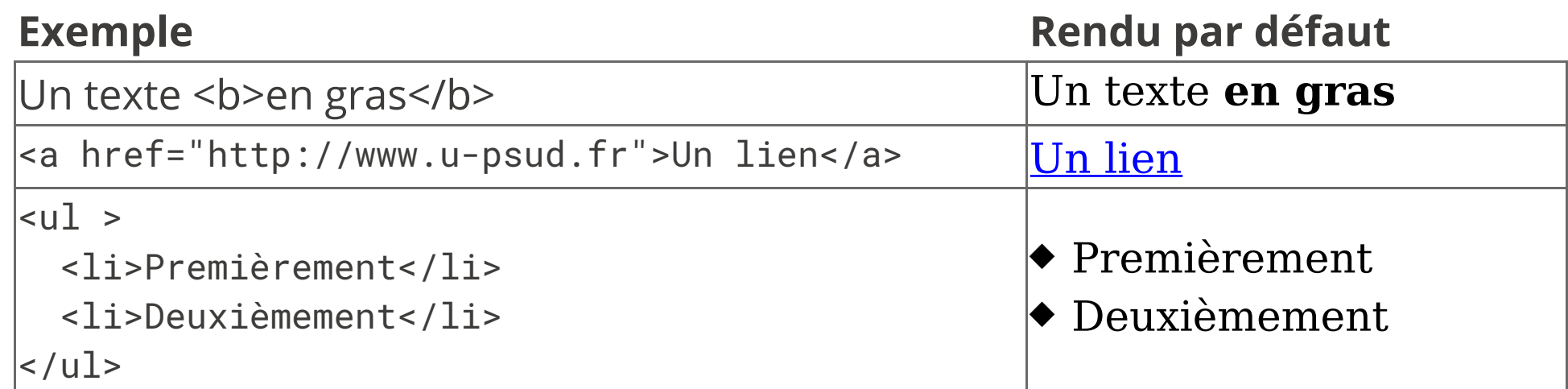

On dit que <toto> est une balise *ouvrante* et </toto> une balise *fermante*. On peut écrire <toto/> comme raccourci pour <toto></toto>.

# **Historique du langage HTML**

 $\bullet$  $\Box$ 

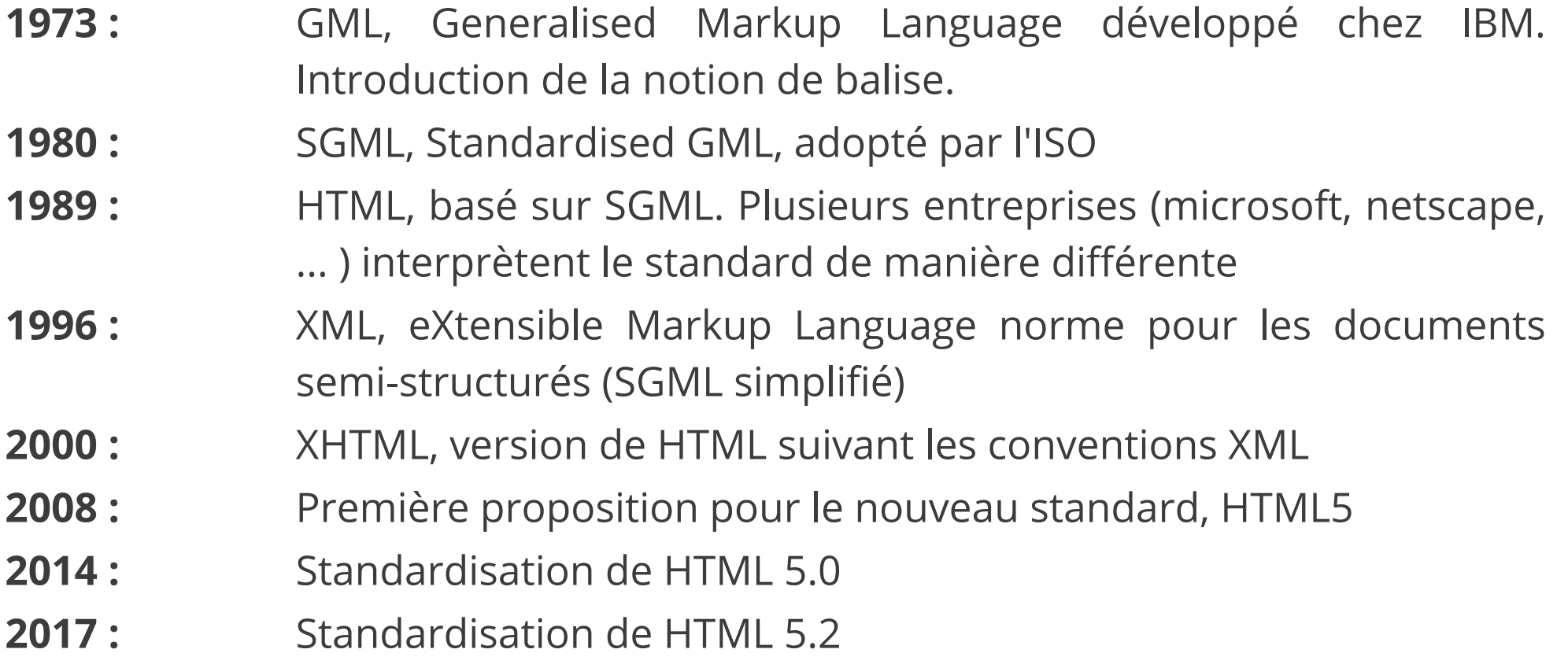

#### **XHTML** *vs* **HTML**

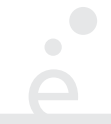

Différences avec HTML:

- ◆ Les balises sont *bien parenthésées* (<div> <b> </b> </p> est interdit)
- ◆ Les balises sont en minuscules

Les avantages sont les suivants

◆ HTML autorise les mélanges majuscule/minuscule, de ne pas fermer certaines balise … Les navigateurs corrigent ces erreurs de manières *différentes* ◆ Le document est *structuré* comme un programme informatique (les balises ouvrantes/fermantes correspondent à { et }). Plus simple à débugger.

# **Convention pour le cours**

Afin d'être compatible à la fois XHTML et HTML5, on utilisera les conventions suivantes :

◆ Les balises suivantes et celle-ci uniquement doivent ne pas avoir de contenu : area, base, br, col, command, embed, hr, img, input, keygen, link, meta, param, source, track, wbr

Exemple :

```
 <img src='toto.jpg' alt='une image' />
```
Toutes les autres balises doivent obligatoirement être de la forme:

 $$ 

- ◆ Les noms de balises sont toujours en minuscule
- ◆ Le *doctype* (balise spéciale indiquant le type de document) est :

<!DOCTYPE html>

41 / 90

# **Rôle d'HTML**

Séparer la *structure* du document de son *rendu*. La structure donne une *sémantique* au document :

- ◆ ceci est un titre
- ◆ ceci est un paragraphe
- ◆ ceci est un ensemble de caractères importants

Cela permet au navigateur d'assurer un rendu en fonction de la sémantique. Il existe différents types de rendus:

- ◆ graphique interactif (Chrome, Firefox, Internet Explorer, ...)
- ◆ texte interactif (Lynx, navigateur en mode texte)
- ◆ graphique statique (par ex: sur livre électronique)
- ◆ rendu sur papier
- ◆ graphique pour petit écran (terminal mobile)

# **Exemple de document**

 $\bullet$ 

```
 <!DOCTYPE html>
 <html>
   <head>
     <title>Un titre</title>
     <meta charset="utf-8" />
   </head>
   <body>
     <h1>Titre de section</h1>
     <p> premier paragraphe de texte. On met
     un <a href="http://www.lri.fr">lien</a> ici.
    \langle/p>
     <!-- on peut aussi mettre des commentaires -->
   </body>
 </html>
```
Pour être *valide* un document HTML contient au moins les choses suivantes suivantes :

- ◆ Une indication <!DOCTYPE html> en début de fichier
- ◆ Une balise <html> qui est la racine (elle englobe toutes les autres balises). La balise html contient deux balises filles: <head> et <br/> <br/>body>

◆ La balise <head> représente l'en-tête du document. Elle peut contenir diverses informations (feuilles de styles, titre, encodage de caractères, …). La seule balise obligatoire dans head est le titre (title). C'est le texte qui est affiché dans la barre de fenêtre du navigateur ou dans l'onglet.

◆ Il faut aussi souvent ajouter une balise <meta charset="utf-8" /> dans la balise head (si le navigateur n'a pas pu obtenir l'information par un autre moyen, par exemple dans les en-tête de la requête HTTP)

◆ la balise body représente le contenu de la page. On y trouve diverses balises (div, p, table, …) qui formatent le contenu de la page

#### **Titres**

 $\bullet$ 

Les balises <h1>, <h2>, <h3>, <h4>, <h5>, <h6>, permettent de créer des titres de section, sous-section , sous-sous-section ,…

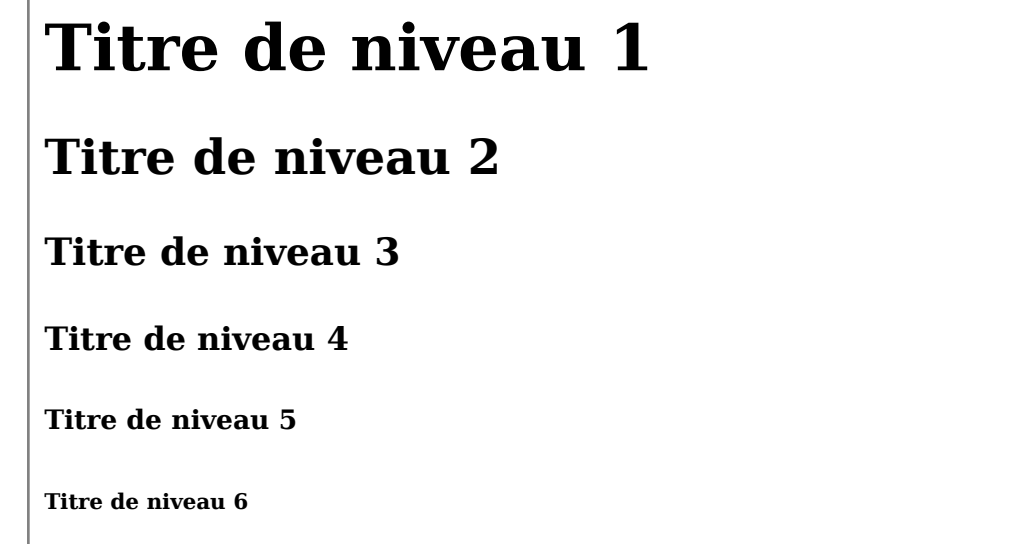

# **Paragraphes**

Des paragraphes de textes sont introduits avec les balises <p>. Par défaut chaque paragraphe implique un retour à la ligne:

 <p>Lorem ipsum dolor sit amet, consectetur adipiscing elit, sed do eiusmod tempor incididunt ut labore et dolore magna aliqua. Ut enim ad minim veniam, quis nostrud exercitation ullamc</p> <p>Nouveau paragraphe</p>

Lorem ipsum dolor sit amet, consectetur adipiscing elit, sed do eiusmod tempor incididunt ut labore et dolore magna aliqua. Ut enim ad minim veniam, quis nostrud exercitation ullamc

Nouveau paragraphe

Remarque : par défaut, les espaces, retour à la ligne, … sont ignorés et le texte est reformaté pour remplir la largeur de la page.

# **Mise en forme du texte**

Les balises <b> (*bold*, gras), <i> (*italic*, italique), <u> (*underlined*, souligné) <em> (*emphasis*, important) et beaucoup d'autres permettent de décorer le texte.

```
<p> <b> > Lorem ipsum dolor</b> sit amet, consectetur
 adipiscing elit, sed do eiusmod tempor incididunt ut labore et
dolore magna aliqua. <u>Ut enim ad minim veniam</u>, <em>quis</em> nostrud
 exercitation ullamc</p>
<p> <i>Nouveau </p></p>
```
**Lorem ipsum dolor** sit amet, consectetur adipiscing elit, sed do eiusmod tempor incididunt ut labore et dolore magna aliqua. Ut enim ad minim veniam, *quis* nostrud exercitation ullamc

*Nouveau* paragraphe

On peut formater des tables en utilisant :

- ◆ La balise <table> pour délimiter la table
- ◆ La balise <tr> pour délimiter une ligne de la table
- ◆ La balise <th> pour délimiter une tête de colonne
- ◆ La balise <td> pour délimiter une case
- ◆ L'attribut colspan permet de fusionner des colones

#### <table>

```
 <tr> <th>Nom</th> <th>Prénom</th> <th>Note 1</th> <th>Note 2</th></tr>
 <tr> <td>Foo</td> <td>Bar</td> <td> 15</td> <td>12</td> </tr>
 <tr> <td>Doe </td> <td>Jonh</td> <td colspan="2">Absent</td></tr>
 </table>
```
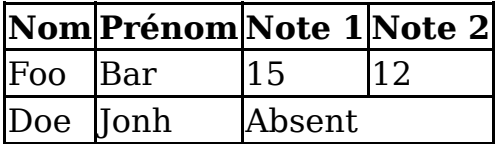

# **Listes**

On peut créer des listes énumérées (avec <ol>, *ordered list*) ou non énumérées (avec <ul>, *unordered list*). Chaque ligne est limitée par une balise <li> ( *list item*)

```
<sub>u</sub> \ge</sub>
  <li> Un élément </li>
  <li> <ol> <li> Un autre élément </li>
               <li> <ol> <li> Un sous-élément</li>
                            <li> Un autre sous-élément</li>
                   \langleol>
            \langle/li>\langleol>
  <li>Le dernier</li>
\langle/ul>
```
- Un élément
- 1. Un autre élément
	- 1. Un sous-élément 2.
		- 2. Un autre sous-élément
- Le dernier

# **Liens hyper-texte**

On peut faire référence à une autre ressource en utilisant un lien hyper-texte (balise <a/> et son attribut href). La cible du lien peut être absolue (une URL complète avec le protocole, par exemple https://www.lri.fr) ou relative (par exemple foo.html). Si l'URL est relative, le chemin est substitué à la dernière composante de l'URL de la page courante. Si l'URL commence par un # elle référence, l'attribut id d'un élément de la page:

```
 <a href="https://www.lri.fr">Le LRI</a>
  <a href="../../../index.html">Un lien</a>
  <a href="#foo">On va vers le titre</a>
 …
```
<h1 id="foo">Le titre</h1>

Le LRI Un lien On va vers le titre …

# **Remarques générales**

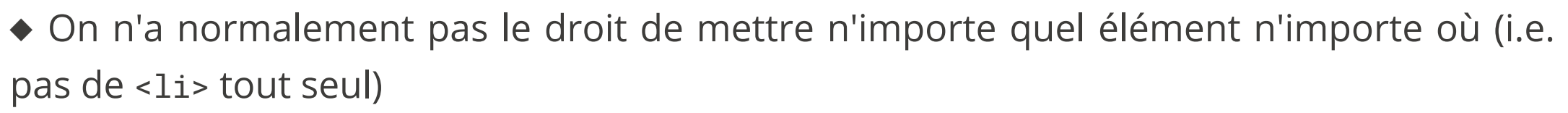

- ◆ Il existe une spécification précise de HTML 5 (plusieurs dizaines de pages uniquement pour les balises)
- ◆ Il existe aussi des validateurs, il faut les utiliser le plus possible
- ◆ De manière générale, les espaces sont ignorés, on prendra donc bien soit de les utiliser judicieusement pour rendre le code de la page lisible
- ◆ Tous les éléments ont un style (moche) par défaut. On verra comment modifier ce style grâce à des propriétés CSS.

#### 1 HTTP, HTML, CSS

- 1.1 Rappels √
- 1.2 Internet et ses services √
- 1.3 Fonctionnement du Web ✓
- 1.4 Adressage des documents Web √
- 1.5 Le protocole HTTP ✓

1.6 UTF-8 ✓

- 1.7 HTML, le format des documents √
- 1.8 Vue arborescente des documents
- 1.9 CSS : Boîtes
- 1.10 Sélectionneurs et application en cascade

# **Mots bien parenthésés et arbres**

#### [] [[]] [[][]] [[][][]] [ [[][]] [] [[][]] ]

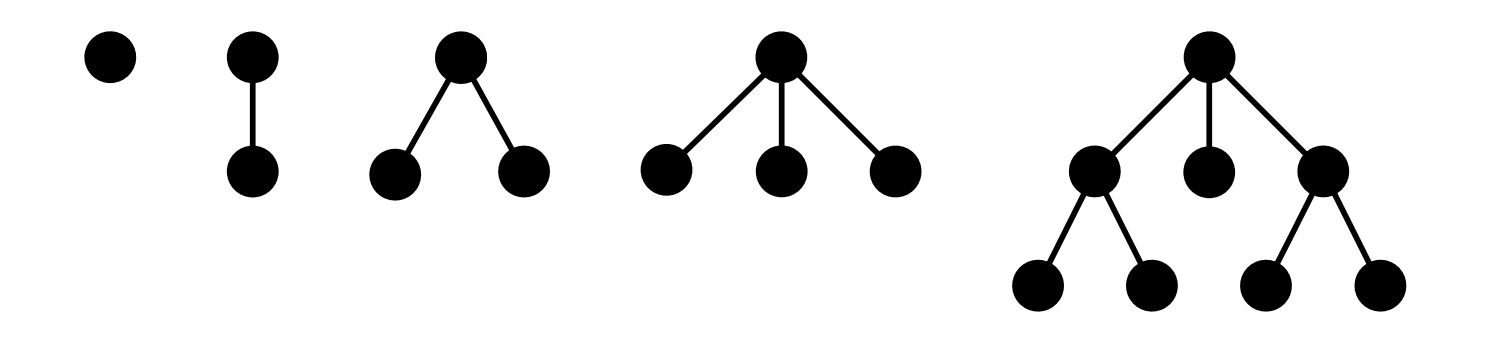

Di�érentes types de paires de parenthèses ⇒ di�érentes étiquettes pour les nœuds de l'arbre

Un document HTML peut être vu comme un arbre !

# **Pourquoi est-ce utile ?**

Voir un document HTML comme un arbre est fondamental :

- ◆ Pour écrire des feuilles de style complexes
- ◆ (Pour manipuler le HTML depuis un langage de programmation tel que Java ou Javascript)

# **Navigation et propriété des arbres**

- On manipule ici des arbres enracinés, i.e. ayant un nœud particulier appelé racine (*root*) (on le dessine en général en haut !)
- On appelle profondeur d'un nœud sa distance (en nombre d'arrête à) la racine
- Les fils (*children*) d'un nœud n sont les nœuds relié directement à n et de profondeur plus grande.
- Le parent d'un nœud n est le nœud relié directement à n et de profondeur inférieure.
- Un nœud sans fils est appelé une feuille. L'unique nœud sans parent est la racine.
- Les frères (*siblings*) d'un nœud n sont tous les nœud qui ont le même parent que n.
- Les descendants d'un nœud sont ses fils et les fils de ses fils et ... (jusqu'aux feuilles).

#### **Modèle d'arbre pour XHTML**

 $\blacksquare$ 

```
 <!DOCTYPE html>
 <html>
   <head>
     <title>Un titre</title>
     <meta charset="utf-8" />
   </head>
   <body>
     <h1>Titre de section</h1>
     <p> premier paragraphe de texte. On met
     un <a href="http://www.lri.fr">lien</a> ici.
    \langle/p>
   </body>
 </html>
                                          html
```
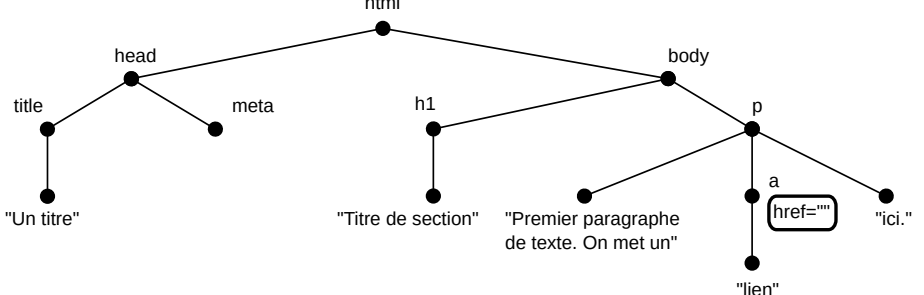

#### 1 HTTP, HTML, CSS

- 1.1 Rappels √
- 1.2 Internet et ses services √
- 1.3 Fonctionnement du Web ✓
- 1.4 Adressage des documents Web √
- 1.5 Le protocole HTTP ✓

1.6 UTF-8 ✓

- 1.7 HTML, le format des documents √
- 1.8 Vue arborescente des documents ✓
- 1.9 CSS : Boîtes
- 1.10 Sélectionneurs et application en cascade

# **Cascading Style Sheets (CSS)**

CSS : Langage permettant de décrire le *style graphique* d'une page HTML

On peut appliquer un style CSS :

- ◆ À un élément en utilisant *l'attribut style*
- ◆ À une page en utilisant l'élément <style>...</style> dans l'en-tête du document (dans la balise <head>...</head>).
- ◆ À un ensemble de pages en référençant un fichier de style dans chacune des pages

## **L'attribut** style

<a href="http://www.u-psud.fr" style="color:red">Un lien</a>

Apperçu:

Un lien

Inconvénients :

- ◆ il faut copier l'attribut style pour tous les liens de la page
- $\leftrightarrow$  modification de tous les éléments difficiles

# **L'élément** style

 $\bullet$ 

```
 <html>
     <head>
        <title>…</title>
         <style>
         a { color: red; }
       </style>
     </head>
     <body>
       <a href="…">Lien 1</a> <a href="…">Lien 2</a>
     </body>
   </html>
Apperçu :
```
Lien 1 Lien 2

Inconvénient : local à une page

### **Fichier** .css **séparé**

Fichier style.css:

a { color: red; }

Fichier test.html:

```
 <html>
    <head>
 …
     <link href="style.css" type="text/css" rel="stylesheet" />
    </head>
 …
  </html>
```
Modifications & déploiement aisés

#### **Syntaxe**

Une *propriété* CSS est définie en utilisant la syntaxe:

```
nom_prop : val_prop ;
```
◆ Si on utilise l'attribut style d'un élément:

<a href="…" style="color:red;border-style:solid;border:1pt;">Lien 1</a>

◆ Si on utilise un fichier .css ou une feuille de style:

```
 a {
        color : red;
        border-style: solid;
        border: 1pt;
   }
 h1 { /* Le style des titres de niveau 1 */
        text-decoration: underline;
        color: green;
    }
```
# **Unités de longueur**

CSS permet de spéci�er des longueurs comme valeurs de certaines propriétés (position et taille des éléments, épaisseur des bordures, …). Les longueurs *doivent* comporter une unité. Les unités reconnues sont:

- px : pixel
- in : pouce (2,54cm)
- cm : centimètre
- mm : millimètre
- pt : point (1/72ème de pouce, 0,35mm)
- pc : pica (12 points)
- em : facteur de la largeur d'un caractère de la police courante
- ex : facteur de la hauteur d'un caractère « x » de la police courante
- $% :$ pourcentage d'une valeur particulière (définie par propriété)
- vh : *viewport height* (% de la hauteur de la partie visible de la page) cssa
- vw : *viewport width* (% de la largeur de la partie visible de la page) css3
- vmin : plus petite valeur entre vw et vhcss
- vmax : plus grande valeur entre vw et vhcss

#### **Boîte**

Chaque élément de la page HTML possède une *boîte rectangulaire* qui délimite le contenu de l'élément:

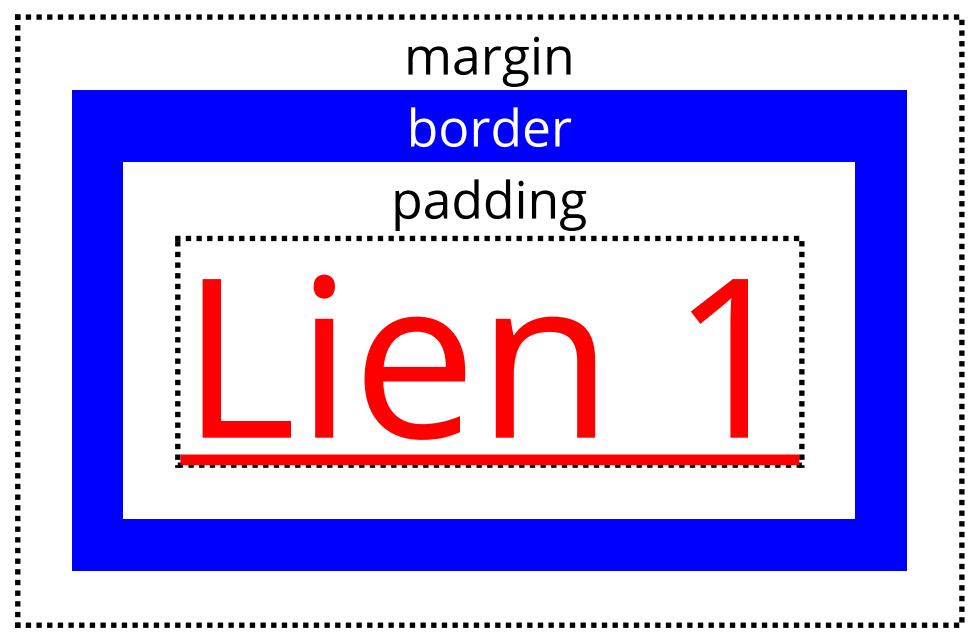

La zone entre le contenu et la bordure s'appelle le *padding* (« remplissage »). La zone autour de la bordure s'appelle *margin* ( « marge »).

On peut spécifier jusqu'à 4 valeurs:

- ◆ 1 valeur: toutes les dimensions égales à cette valeur
- ◆ 2 valeurs: haut et bas égal à la première valeur, gauche et droite égale à la deuxième
- ◆ 3 valeurs: haut à la première valeur, gauche et droite égale à la deuxième, bas égal à la troisième
- ◆ 4 valeurs: haut, droit, bas, gauche

```
 span {
     padding:10pt 20pt 5pt 0pt;
     margin:10pt 5pt;
     border-width:3pt;
     border-color:red blue green;
     border-style:solid dotted;
   } 
                              Du itext{e} itext{ dans une boite}
```
# **Calcul de la taille d'une boîte**

L'attribut CSS box-sizing permet de spécifier le mode de calcul de la taille d'une boîte. Deux valeurs sont possible :

content-box

(valeur par défaut) signi�e que la taille d'une boîte (telle que donnée par width ou height) est uniquement celle de son contenu.

border-box

signifie que la taille d'une boîte (telle que donnée par width ou height) est uniquement celle de son contenu, de l'ajustement et des bordures.

la marge n'est jamais prise en compte dans le calcul de la taille.

Exemple : border: 2px; padding: 10px; width: 100px;

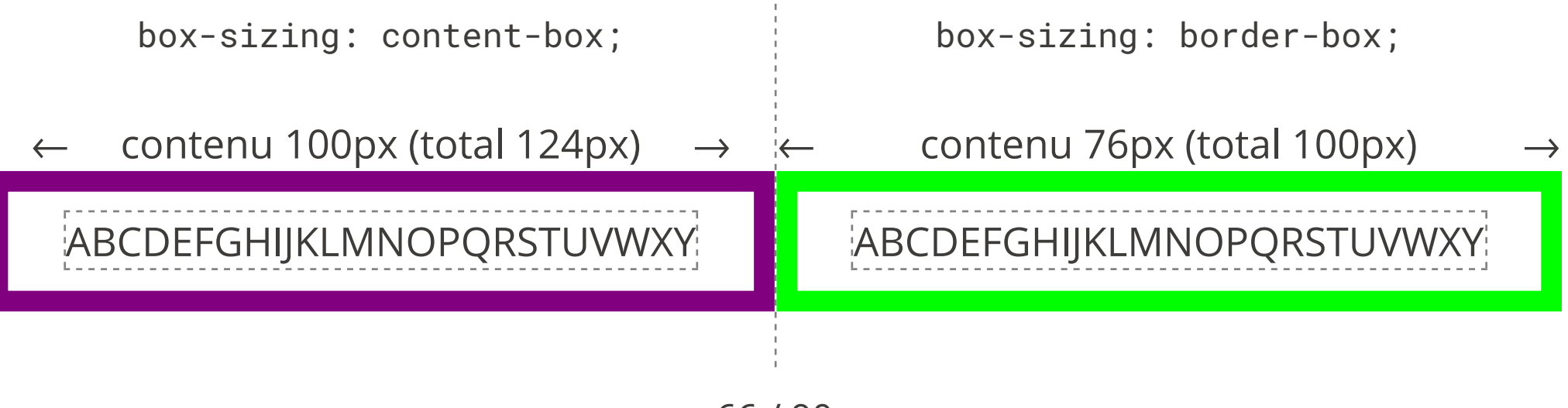

La propriété *display* contrôle le mode d'affichage d'un élément:

- **none :** l'élément n'est pas dessiné et n'occupe pas d'espace
- **inline :** l'élément est placé sur la ligne courante, dans le flot de texte. La taille du contenu (avec les marges, ajustements et bordures) dicte la taille de la boîte, height et width sont ignorés (<i>, <b>, <span>, <em>, … sont *inline* par défaut).
- **block :** l'élément est placé seul sur sa ligne. La taille est calculée automatiquement mais peut être modifiée par width et height (<div>, <h1>, <p>, … sont *block* par défaut)
- **inline-block :** positionné comme *inline* mais la taille peut être modifiée comme pour *block*

## **Modes d'affichage (exemples)**

a { display: inline; … }

 $\bullet$ 

Le lien 1, le lien 2 et le lien 3.

a { display: none; … }

Le , le et le .

.

a { display: block; … }

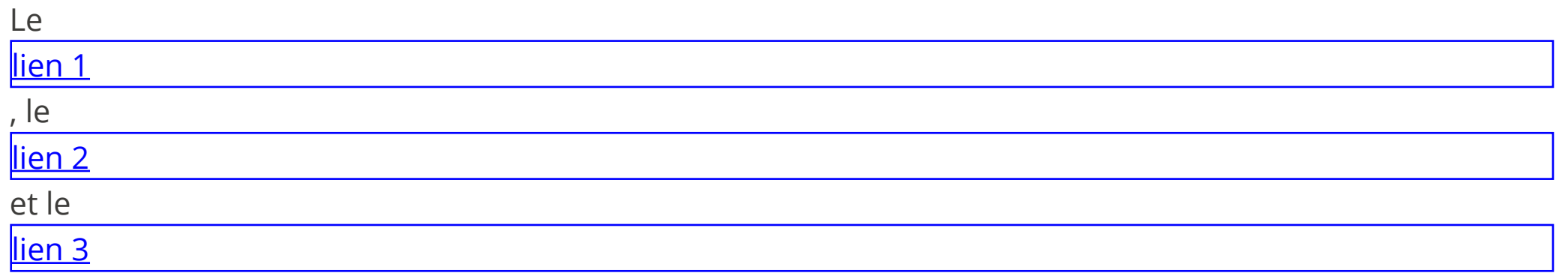

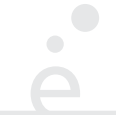

Le type de positionnement est donné par la propriété *position*

- **static :** positionnement « automatique »
- **fixed :** positionnement par rapport à la fenêtre du navigateur (la boîte est supprimée du flot)
- **relative :** positionnement « relatif » par rapport à la position normale
- **absolute :** positionnement « absolu » par rapport à l'ancêtre le plus proche qui n'est pas *static*

Pour fixed, relative et absolute, les propriétés top, bottom, left et right dénotent les décalages respectifs.

# **Positionnement (exemple)** fixed (right:10pt,top:10pt)

```
 a { position: static;
 a { position: relative;
        … }
    a { position: fixed;
 bottom: -5pt;
        right:10pt;
        top: 10pt;
     }
                                left: 10pt;
                                 … }
                              a { position:absolute;
                                   right:0pt;
                                   bottom: 10pt;
                               }
  <ul style="position:relative;"><li>…</li> …</ul>
◆ Positionnement static
◆ Positionnement
◆ Positionnement relative (left:10pt,bottom:-5pt)
 ◆ Positionnement
                                                    absolute (right:10pt,bottom:10pt)
```
L'attribut overflow permet de gérer le débordement. Il peut prendre les valeurs visible, hidden et auto :

Lorem ipsum dolor sit amet, consectetur adipiscing elit, sed do eiusmod tempor incididunt ut labore et dolore magna aliqua. Ut enim ad minim veniam, quis nostrud exercitation ullamco laboris nisi ut aliquip ex ea commodo consequat. Duis aute irure dolor in reprehenderit in voluptate velit esse cillum dolore eu fugiat nulla pariatur. Excontour sint

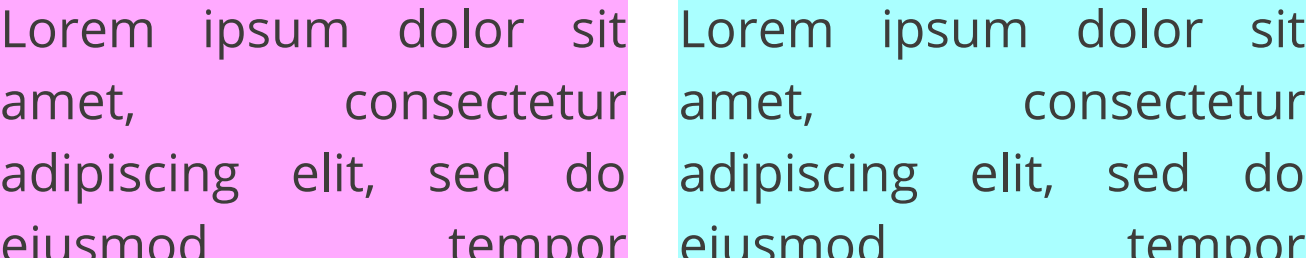

#### **Couleurs**

Les couleurs peuvent être données:

CSS3

- ◆ par nom symbolique: red, blue, purple, ...
- ◆ en hexadécimal: #xxyyzz, avec 00 **≤** xx,yy,zz **≤** ff
- ◆ en décimal: rgb(x, y, z), avec 0 **≤** x,y,z **≤** 255
- ◆ en décimal avec transparence: rgba(x, y, z, a), avec 0 **≤** x,y,z **≤** 255 et 0 **≤** a **≤** 1

On peut définir la couleur de fond d'une boîte avec la propriété background et la couleur du texte avec la propriété color
### **Propriétés du texte**

 $\bullet$ 

Certaines propriétés permettent d'alterer le rendu du texte d'un élément

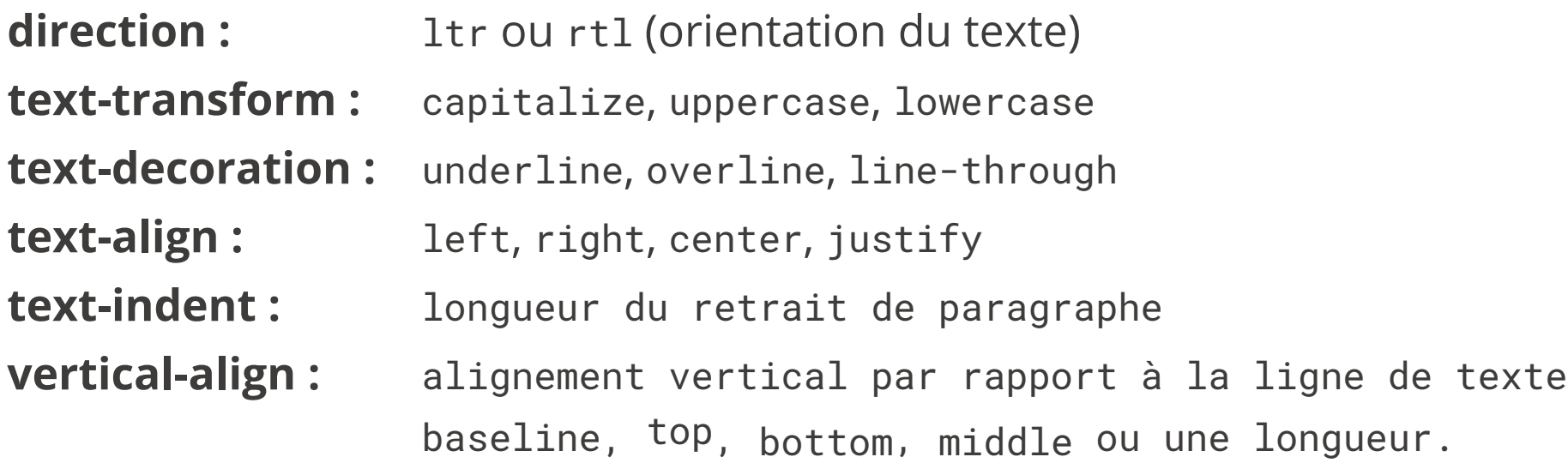

### **Propriétés de la police**

- **font-family :** liste de nom de polices séparées par des virgules (Helvetica, sans, "Times New Roman")
- **font-style :** normal, italic
- **font-weight :** normal, lighter, bold, bolder
- **font-size:** soit une longueur soit xx-small, x-small, small, medium, large, x-large, xx-large

On peut aussi spécifier un descripteur de police CSSS3

```
 @font-face {
          font-family: Toto;
          src: url(toto.ttf);
 }
        a { font-family: Toto; }
```
#### 1 HTTP, HTML, CSS

- 1.1 Rappels √
- 1.2 Internet et ses services √
- 1.3 Fonctionnement du Web ✓
- 1.4 Adressage des documents Web √
- 1.5 Le protocole HTTP ✓

1.6 UTF-8 ✓

- 1.7 HTML, le format des documents √
- 1.8 Vue arborescente des documents ✓
- 1.9 CSS : Boîtes ✓
- 1.10 Sélectionneurs et application en cascade

### **Sélectionneurs**

On peut sélectionner finement les éléments auxquels un style s'applique :

- \* **:** tous les éléments
- x **:** tous les éléments dont la balise est x
- .foo **:** tous les éléments dont l'attribut class contient foo
- x.foo **:** (sans espace) tous les éléments dont l'attribut class contient foo et dont la balise est x
- #foo **:** l'élément dont l'attribut id vaut foo (les id doivent être uniques)
- X Y **:** tous les éléments selectionnés par Y qui sont des descendants des éléments sélectionnés par X
- X, Y **:** tous les éléments selectionnés par X ou par Y
- X > Y: tous les éléments dont selectionné par Y qui sont des fils d'éléments sélectionnés par X
- a:visited **:** les liens déjà visités
- a:link **:** les liens non visités
- X:hover **:** élément selectionné par X et survollé par la souris

La spécification CSS3 en définit beaucoup d'autres ...

### **Attributs** id **et** class

On veut souvent pouvoir appliquer un style à un unique élément d'une page, ou a un groupe d'éléments bien défini. On utilise pour celà l'attribut id de l'élément ou l'attribut class commun à plusieurs éléments:

```
 Fichier CSS:
 —————————————————————————
        #toto123 { background:red; }
         .bluetext { color: blue; }
.border   { border: 1pt solid green<mark>ur}e bordure verte</mark>
       Fichier HTML
 —————————————————————————
         <html>
           <head> ... </head>
           <body>
             <div class="bluetext"> AAA </div>
             <div id="toto123" class="border"> BBB </div>
             <div class="border bluetext"> CCC </div>
           </body>
         </html>
                                             L'élément d'id toto123 a un fond rouge.
                                            Les éléments de classe bluetext sont bleus
                                            Les éléments de classe border
                                                 AAA 
                                                BBB
                                                 CCC
```
### **Composition de sélectionneurs**

Les sélectionneurs CSS peuvent être composés afin de créer des chemins de sélection :

div li a  $\{$  ... } /\* tous les a descendants d'un li descendants d'un div \*/

#id100 > p .foo { ... } /\* tous les éléments de class foo se trouvant à n'importe quelle profondeur sous un p lui-même étant un sous-élément direct de l'élément d'id id100 \*/

p.bar { … } /\* toutes les balises p qui ont la classe bar \*/

 p .bar { … } /\* toutes la balises ayant la classe bar placées sous une balise p (attention à l'espace !) \*/

a, li \* /\* tous les a ou tous les éléments placés sous un li \*/

# **Cascade ? (priorités)**

Que se passe-t-il quand un éléments est sélectionnés par plusieurs sélectionneurs ?

- ◆ Les propriétés présentent exclusivement dans l'un ou l'autre sont appliquées
- ◆ Pour les propriétés présentes dans plusieurs sélectionneurs (ex: color:blue; et color:red;) :
- 1. Les propriétés des attributs style ont une priorité plus forte que celles de l'élément <style > de l'en-tête, qui a lui même une priorité plus forte que les feuilles de styles .css référencées.
- 2. On prend ensuite pour chaque règle le triplet : (nombre d'id (#foo), nombre de classes (.bar), nombre de balises) On sélectionne les règles ayant la plus forte valeur, comparé composantes par composantes (ordre lexicographique). S'il reste plusieurs règles possibles, on prend la dernière déclaration dans l'ordre du fichier.

### **Exemple de sélectionneurs ambigus**

\* { color: blue; } /\* score (0, 0, 0) \*/

#id101 li b { color: red; } /\* score (1, 0, 2) \*/

.class ol li b { color: pink; }  $/*$  score  $(0, 1, 3)$  \*/

#id101 ol \* b { color: green; }  $/*$  score (1, 0, 2) \*/

Le score le plus élevé est (1, 0, 2). Il y a deux sélectionneurs qui ont ce score, on choisit le dernier dans l'ordre du fichier donc le texte des éléments sélectionnés sera vert.

### **exemple de pseudo-classes: menu dépliable**

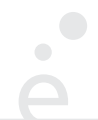

```
 <ul class="menu">
   <li>Entrée 1
      <ul class="sous-menu"> <li>Sous-entrée 1.1 </li>
         <li>Sous-entrée 1.2 </li>
         <li>Sous-entrée 1.3 </li>
     \langle U|\langle/li>
   <li>Entrée 2
      <ul class="sous-menu"> <li>Sous-entrée 2.1 </li>
         <li>Sous-entrée 2.2 </li>
         <li>Sous-entrée 2.3 </li>
     \langle/ul>
  \langle/li>
\langle/ul>
```
# **Analyse**

Pour que le ménu soit « dépliable » lors du survol de la souris, on souhaite que :

- ◆ Par défaut, les éléments de sous-menu soient cachés (display : none)
- ◆ Les éléments se trouvant sous un élément survolé (hover) soient visibles (display : block)

### **exemple : menu dépliable (démo)**

 $\begin{array}{c} \bullet \\ \bullet \end{array}$ 

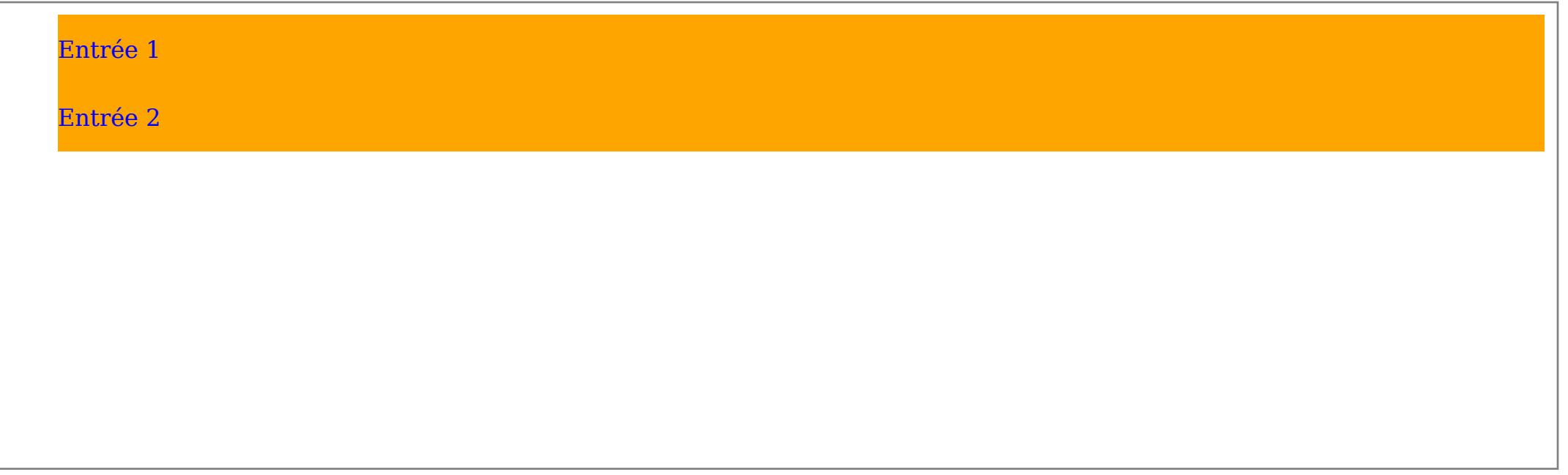

### **Style CSS du menu**

 $\bullet$ 

```
 li { padding: 10pt 0pt 10pt 0pt;
      display:block;
      background:orange;
      color:blue;
 }
 .sous-menu { display : none; }
 ul.menu > li:hover ul.sous-menu { display: block; }
 ul.menu > li:hover ul.sous-menu > li {
                                   background:blue;
                                   color:orange;
```
}

### **Valeurs symboliques de propriétés**

Pour n'importe quelle propriété (color, height, …) on peut donner des valeurs symboliques :

- inherit : utilise la même valeur que celle de l'élément parent
- initial : utilise le style par défaut
- unset : annule le style spécifique et utilise inherit

Fichier CSS:

```
 —————————————————————————
        div { background: red; }
        span { background: blue; }
       div span { background: unset; }
       Fichier HTML
 —————————————————————————
        <html>
          <head> ... </head>
          <body>
            \langlediv > AAA \langlediv>
            <span> BBB </span>
            <div> <span> CCC </span></div>
          </body>
        </html>
```
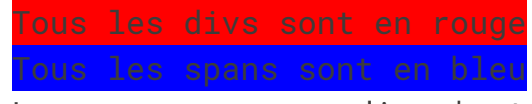

 Les spans sous un div n'ont pas le couleur de fond, donc sont en rouge

### **Propriété** transform

On peut appliquer une transformation géométrique à un élément avec la propriété transform. On peut utiliser une liste des valeurs suivantes :

rotate (*angle*) : applique une rotation. *angle* peut être donné en degrés (45deg), en radians (3.14rad) ou en tours (0.1turn)

scale(fx, fy) : passe à l'échelle la largeur d'un facteur fx et la hauteur d'un facteur fy. skew(anglex, angley) : déforme la boite selon un angle horizontal (anglex) et vertical (angley)

Il existe aussi une notion de transformation 3D plus complexe (application d'une matrice de transformation). Attention, les transformations s'appliquent à toute la boite (bordure comprise).

font-size: 150%

transform:scale(2,2)

### **Animations CSS3**

On peut demander à CSS d'animer les changements de propriétés au moment de l'application d'un style, grâce à la propriété transition :

transition: prop<sub>1</sub> duree<sub>1</sub> fun<sub>1</sub> del<sub>1</sub>, …, prop<sub>n</sub> duree<sub>n</sub> fun<sub>n</sub> del<sub>n</sub>

- prop : un nom de propriété (height, background-color, …)
- duree : une durée d'animation en secondes
- fun : une fonction d'animation parmis linear, ease, …
- del : un délais de démarrage en secondes

Attention, on ne peut animer que si les propriétés de départ et d'arriver ont des valeurs numériques (i.e. pas de inherit, unset, auto, …).

### **Animations (démo)**

On dispose à chaque fois d'un carré avec une bordure noire et un font bleu clair, d'une largeur et hauteur de 10vmin. On anime à chaque fois une grandeur dans :hover.

```
 .box {
    width:10vmin;
    height:10vmin;
    background-color: #ddf;
    border: solid 0.1vmin black;
     }
    #b1:hover { width:20vmin; transition: width 1s linear; }
 …
```
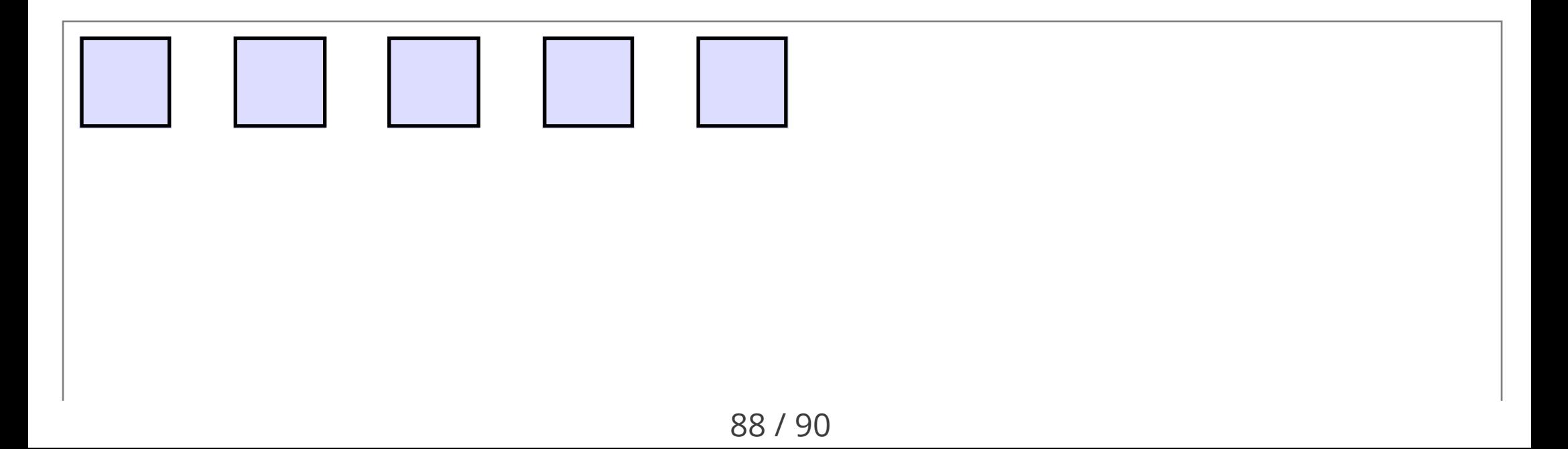

#### z-index

Il arrive que certaines boites se recouvrent :

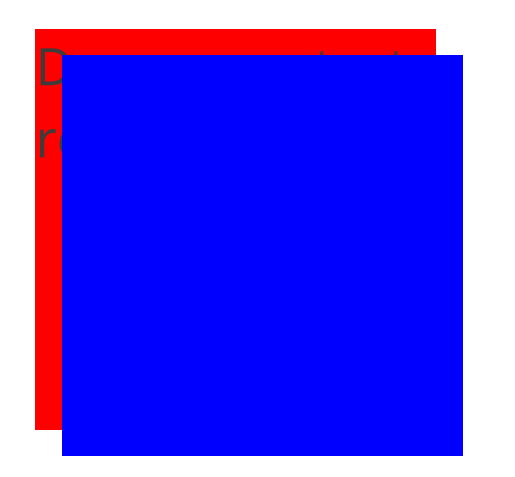

On peut utiliser la propriété z-index pour définir l'ordre d'empilement (plus elle est élevée, plus la boite est en avant plan). Le z-index par défaut vaut zéro, on a donné la propriété z-index:2; à la boîte contenant du texte :

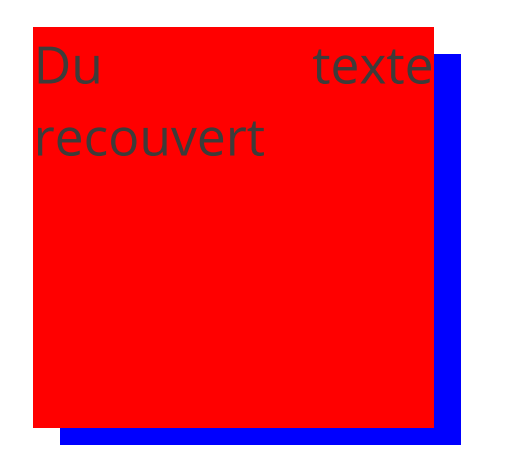

### **Différents styles pour différents affichages**

On peut charger un style CSS de manière conditionnelle grace à l'attribut media de la balise link. La valeur de l'attribut est une formule logique où l'on peut tester le type de support d'affichage ainsi que ces caractéristiques physiques :

```
 <link rel="stylesheet" type="text/css" href="style1.css" media="all" />
 <link rel="stylesheet" type="text/css" href="style2.css" media="print" />
 <link rel="stylesheet" type="text/css" href="style3.css" media="screen and landscape" />
 <link rel="stylesheet" type="text/css" href="style4.css" media="screen and min-width:480px" />
 <link rel="stylesheet" type="text/css" href="style5.css" media="screen and max-width:479px" />
```
Cela permet d'appliquer des styles spécifiques lors de l'impression d'une page ou pour des terminaux mobiles (ayant une petite taille d'écran) ou de changer de style si l'orientation de l'écran est modifiée.